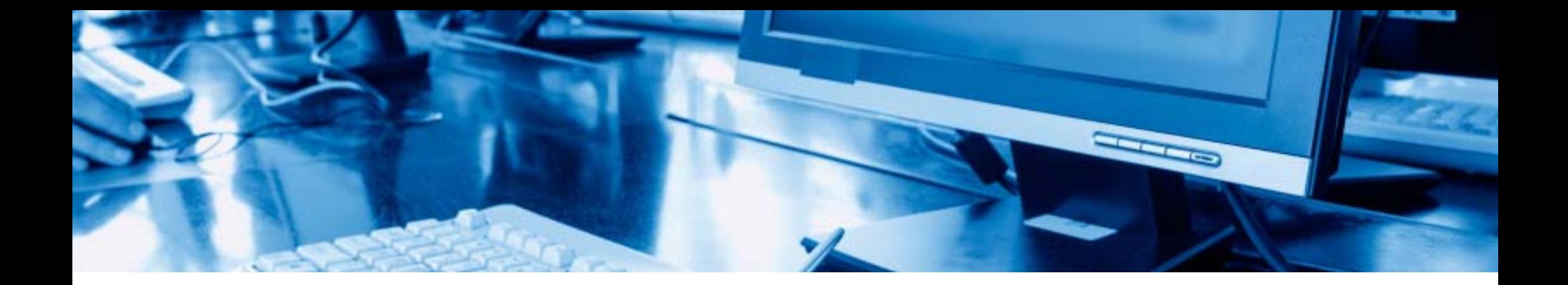

## ИНСТРУКЦИЯ по работе с Электронно -библиотечной системой ibooks.ru («Айбукс»)

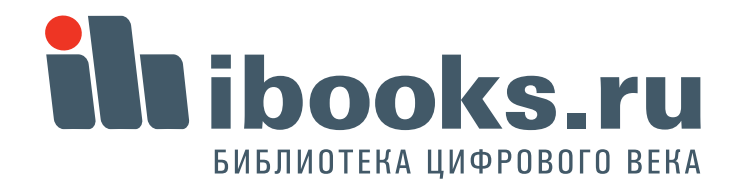

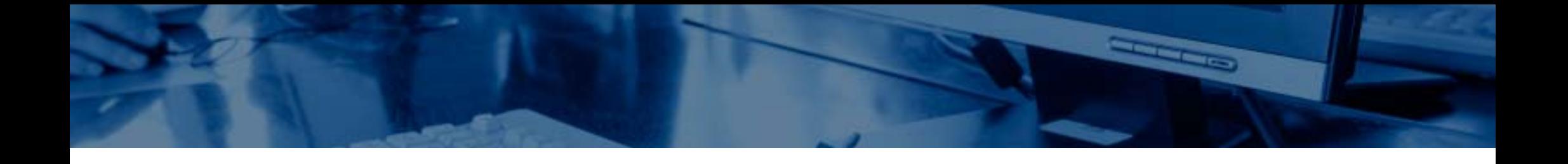

Для получения логина и пароля обращайтесь в центр информационных технологий (ЦИТ)

### 3. Что мы видим на экране ? 5. Как найти нужную книгу ?

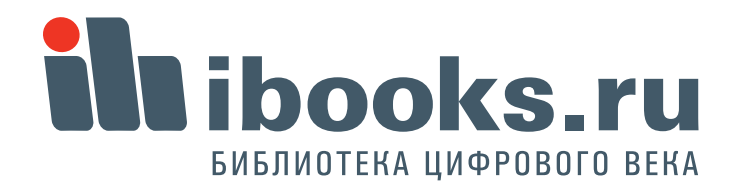

### Что мы видим на экране?

На территории универстета доступ к контенту по IP адресам без авторизации. Если все правильно, то наверху экрана - назание вашего вуза.

Все книги, котрые вы хоть раз открыли попадают на вашу **Книжную полку.** Чтобы перейти на книжную полку, а также в разделы **Поддержка** <sup>и</sup>**Контакты**, используйте **верхнее меню**.

Для навигации по рубрикатору используйте **левое меню**.

Отобранные книги расположены в центре экрана. В режиме **Полные описания** - вы видите их списком, в режиме **Краткие описания** - в более привычном виде с обложками. Для чтения кнги нажмите кнопку **Читать**. Если щелкнуть на обложке или названии, вы перейдете в подробное описание книги.

 **3**

> Naposal saturer (24 **W. Pumbers** rexising (25) Воссужение, понных тапига и Teoretalene (10) > Автонатика и управление ( Востроизводство и перер леоных ресурсив (7) eres (6) *Tenanties is besonty* > Concurse, passeng a paspašenca

the ibooks.ru

DAILY CARD TO A LIVE OF

**BARRING HOUSE**  $max 11561$ > Networker HALLMANTEDRAM H PATHOLICE aboves (434)  $b$  Mood TERNHER (1)

**HARPERSHARE** твиника (40)

Toswreiscreo a apurrennoù (97) Сфере обслуживания (45) • Таннотодичние средства (178)

 $\blacktriangleright$  Физико-математические Hayes (640)

> Электронная техника. знастропенники и связь (337) Энкагетика, энергитинеское **HIMMINDOTEGRAPH H** электротехника (57)

> Echtrissener vayer [306]

> Ceracose a patrose xonalicreo (99) Танногогия прадовольственные recoveres il norpetimenacono

- TURADOR [143]
- > Cynanomapous seyes (3541) > Спанкльные науки (192)
- > Oбразование и педаголика (524)
- > Здравиварениние (200)
- Культура и новуштва. (292)

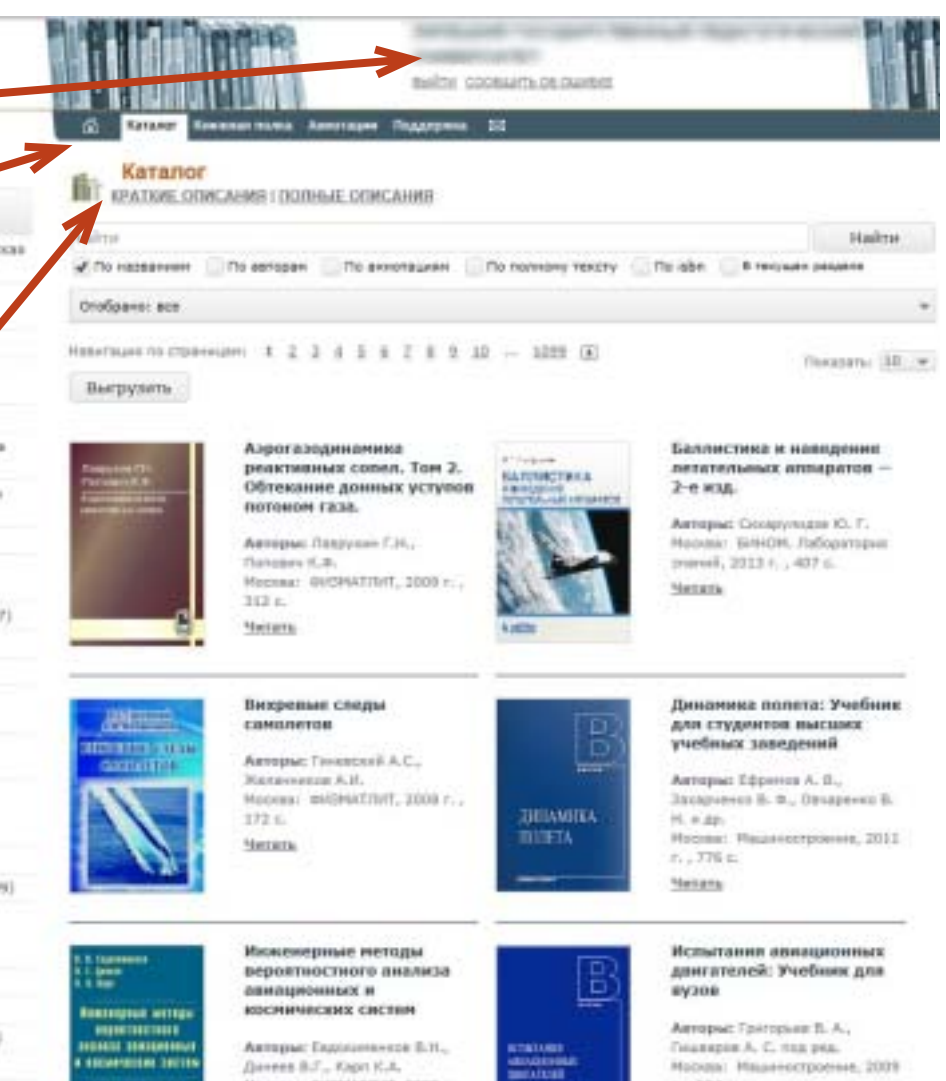

Moonaai @ISHATTIHT, 2009 r.

**CONFIDENTI** 

libooks.ru БИБЛИОТЕКА ЦИФРОВОГО ВЕКА

 $F_{1}$  (  $804E$ 

Для входа с произвольного компьютера зайдите на **ibooks.ru** и введите логин и пароль, указанные при регистрации.

В дальнейшем высможете поменять свои учетные данные, нажав кнопку "Профиль" .

В некоторых случаях система сама попросит вас сменить пароль при входе. Это нужно делать тоже через кнопку "Профиль".

 **4**

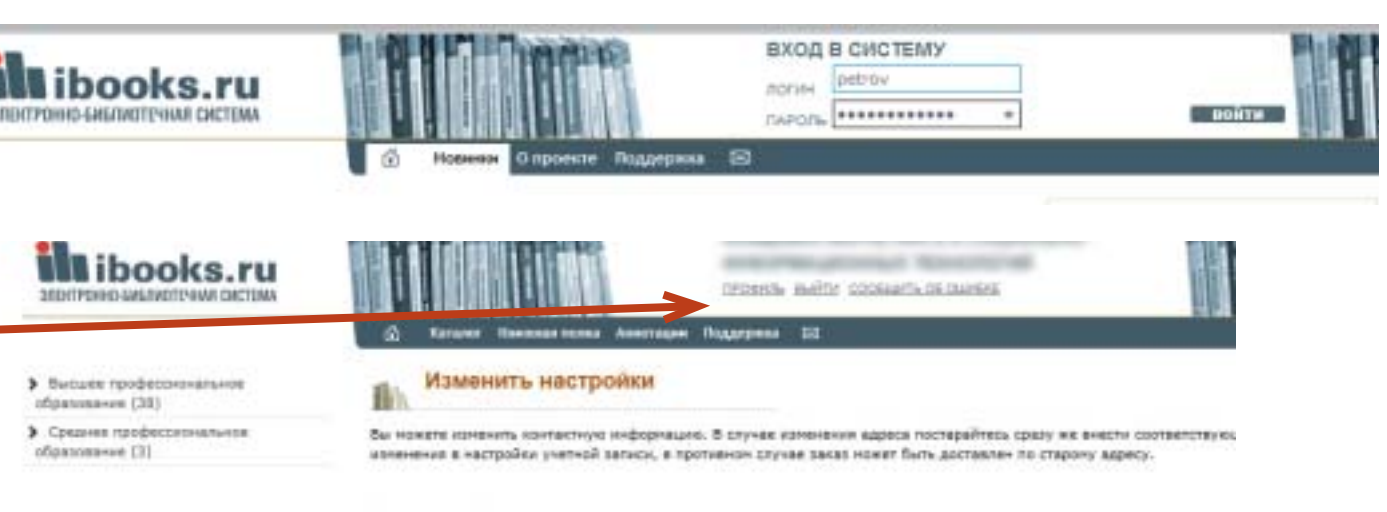

Хонтантная информация

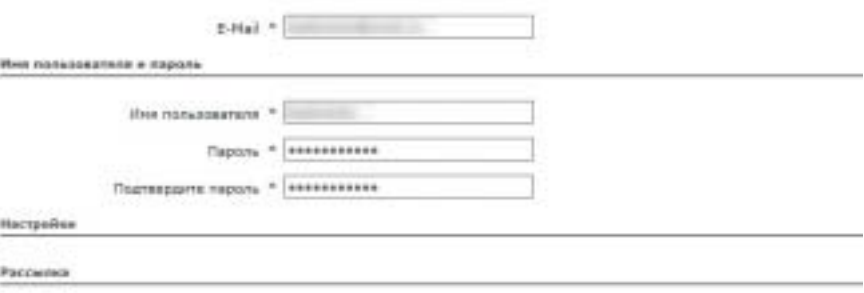

**CONFIDENTI** 

Если Вы хотите подлисаться не нешу рассылку, ложелуйств, отметите галомов):

Hobstin Box opiczenia wonocrat **C**histenson Митериалы с западных сейтев

Наконни кнопку "Падпавддить", Вы соглашентное с документом Правила и условия испальзавания падвиса

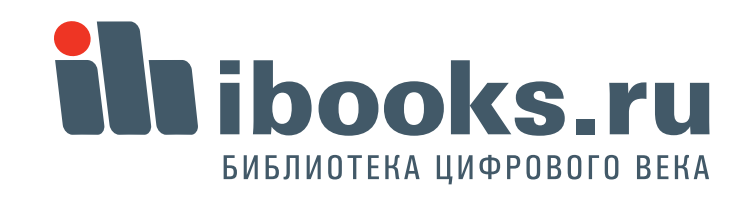

# Как найти нужную книгу?

Для навигации по рубрикатору щелкните по указателю рубрики. Выберутся книги, относящиеся к отмеченному разделу, а рубрикатор раскроется, если в текущем разделе есть вложенные рубрики. При этом текущая рубрика выделится цветом. Если щелкнуть на раскрытой рубрике, она схлопнется, при этом выборка книг не м книг не изменится.

Возле каждой рубрики в круглых скобках приведено количество книг в данном разделе. **Обратите внимание:** это количество подсчитывается для того набора книг, котрый вами отобран. Так, в режиме просмотра всего каталога вы видете одни цифры, а если выберете только учебники и учебные пособия - другие. STEUTROUGH EMERINOTEVANS CHATERA

### Moposon karanor (24)

Высшее профессиональное образовение (10981)

Авиационная и ракетно-космическая техника (25)

Вооружение, военная техника и технологии (10)

> Antoniatista is ynpasine-sie (48) Воспроизводство и переработка лесных ресурсов (7)

Геодезия и землеустройство (б)

• Геология, разведка и разработка полезных ископаеных (155)

> METALAYS на - Азинностроение и натериалообработка (434)

3 Морская техника (1)

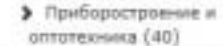

• Строительство и архитектура (97)

- Сфера обслуживания (46)
- > Транспортные средства (178)
- > Физико-натенатические науки (640)
- > Электронная техника, электротехника и связь (337)
- Энергетика, энергетическое нашиностроение и злектротехника (57)
- C. Economicsion spirals (2000)

IMPLE COOSILITY OF OURSES

Каталог Книжная полка Аннотации Поддержка (5)

### Каталог

**КРАТКИЕ ОПИСАНИЯ | ПОЛНЫЕ ОПИСАНИЯ** 

### Hailmi

√ По названиям По аннотацием По полному тексту По авторам To isbn

**Extends** 

### Отобрано: все

Навигация по страницам: 1 2 3 4 5 6 7 8 9 10 - 1099 5

Выгрузить

**DATES ETOR** 

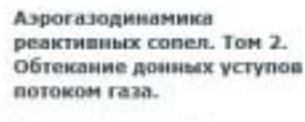

Авторы: Леврухин Г.Н., Поповин К.Ф. Москва: ФИЗМАТЛИТ, 2009 г., 313 c.

### Баллистик летательн **БАЛЛИСТИКА** 2-е изд.

Авторы: Си Nocess: Bit знаний, 201

47 Forces

In Marine Baltimore

Читать

### Вихревые следы самолетов **WILLIAM A ATAN** Авторы: Гименский А.С.,

**Narrama** 

Желенносов А.И. Moossa: @H3MAT/IHT, 2008 r., 172 с. **Merara** 

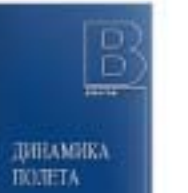

учебных з Анторы: Еф **Захарченко** 

Динамика

для студен

H. H. 80. Moorpo: Ha r. . 776 e.

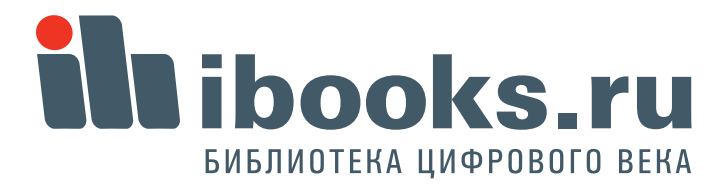

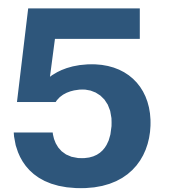

Для отбора нужных книг кроме **Рубрикатора** 

можно отобрать книги

1) по **Грифу** (наличие рекомендации уполномоченных организаций)

2) по **Книжной полке** – вхождению книги в текущую подписку (фильтр только для комплектатора).

3) по **Дате добавления** книги в Айбукс (этим фильтром можно отслеживать новые поступления в электронную библиотеку, фильтр только для комплектатора)

4) по **Году издания** отбираются книги изданные в указанном году и более свежие.

5) по **Типу издания** можно отобрать учебники и учебные пособия, монографии, справочники и пр. 6) по **Издательству**.

После того, как выставлены все опции нужно нажать кнопку "Применить". Кнопка "Сбросить" приводит фильтры в исходное состояние.

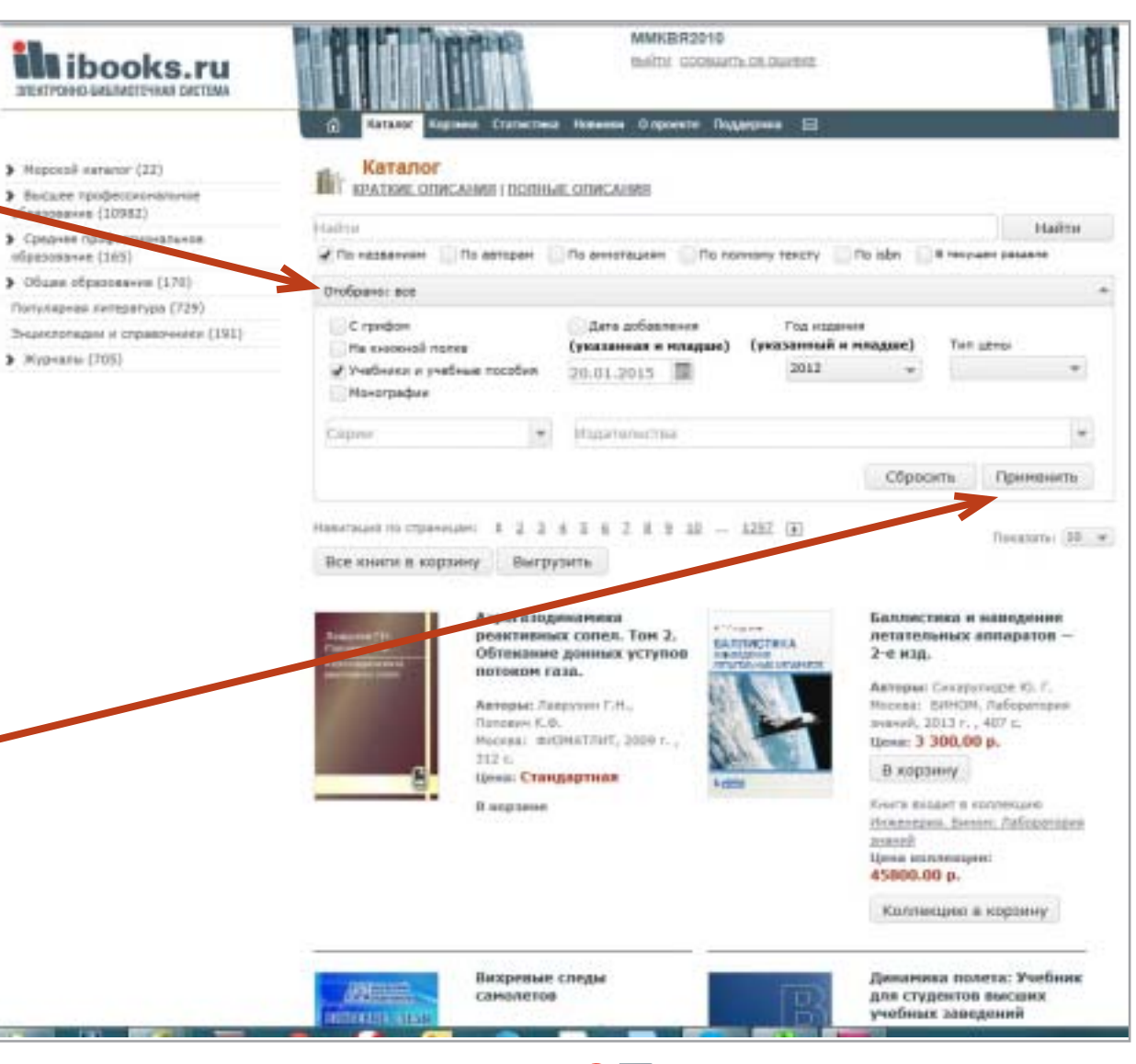

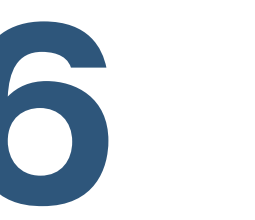

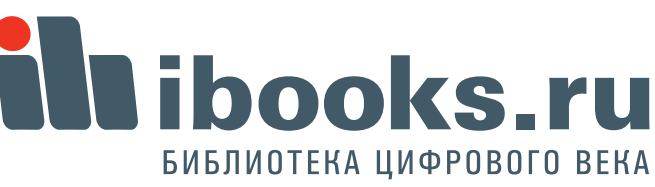

**Extends** 

Отобранные книги, так же, как и весь каталог, классифицируются по рубрикатору. В приведенном примере отобраны грифованые учебники издательства "Питер" 2011 и позже годов издания.

При этом мы видим, что из этого массива 6 учебников по УГС

"Металлургия, машиностроение...", один учебник по УГС

"Приборостроение..." и т.д. В приведенном примере фильтр составной. Чтобы удалить тот или иной одиночный фильтр нужно нажать на закрывающий крестик в списке занчений фильтров.

При закрытии любого одиночного фильтра происходит автоматическая перевыборка книг по оставшимся фильтрам .

**7**

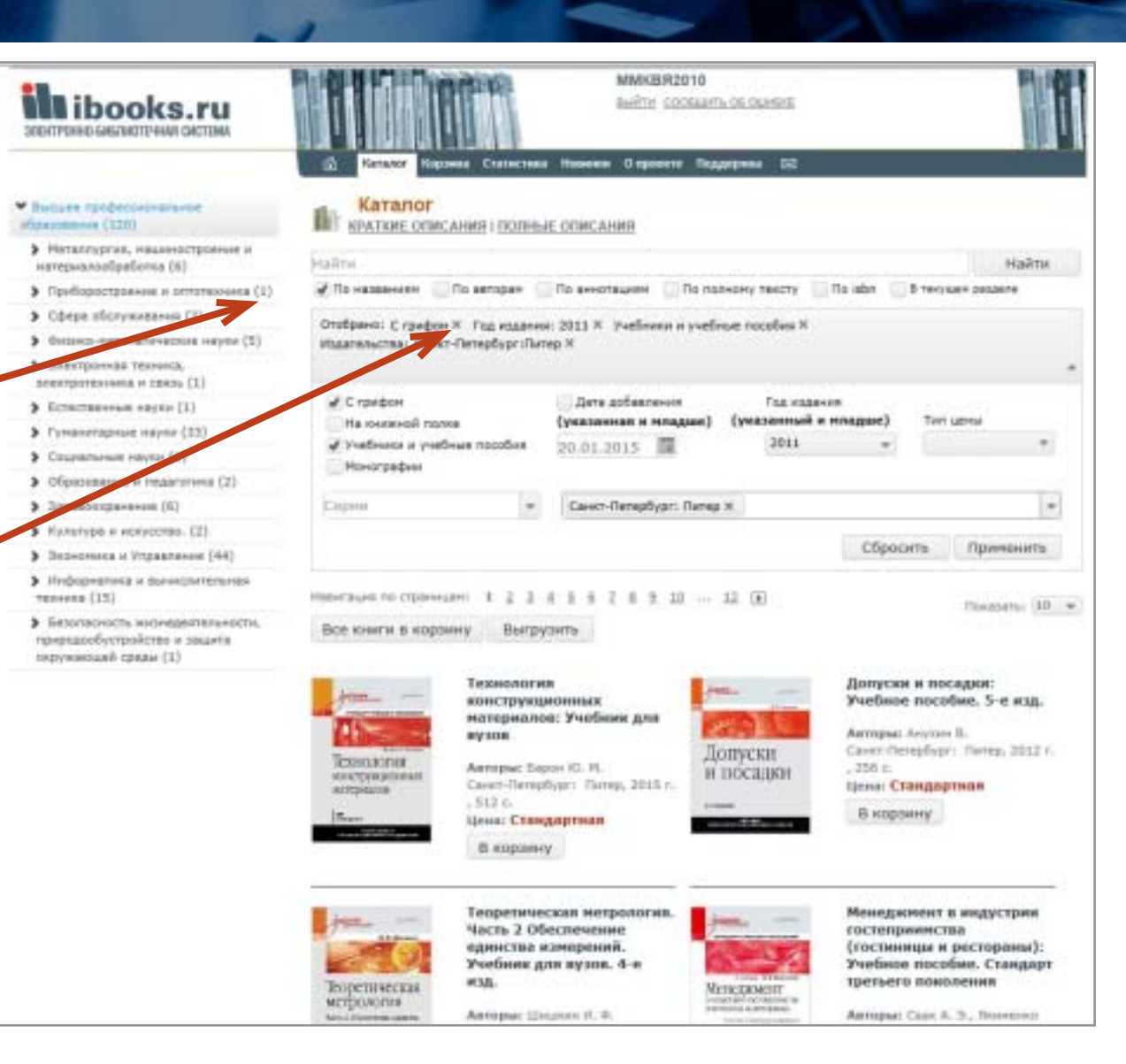

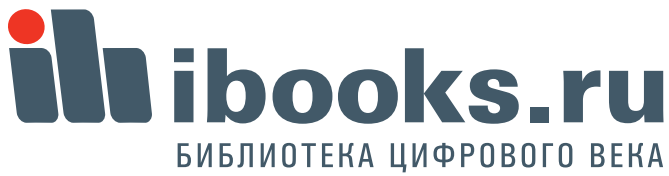

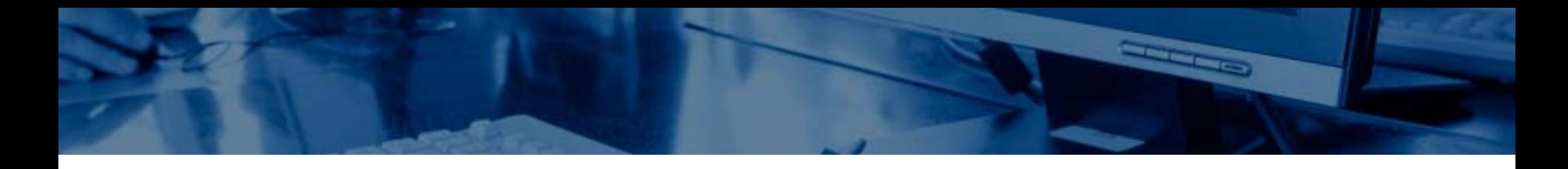

**Поиск** книг в ЭБС "Айбукс" возможен как по метаданным - названию, автору, аннотации, так и полнотекстовый поиск. Важнейшими особенностями полнотекстового поиска являются **автоматический поиск по словоформам, выдача результатам** 

**в соответствии с релевантностью**

найденной книги поисковому запросу (чем чаще искомое понятие встречается в тексте, тем выше в выдаче будет расположена книга).

Кроме того, массив найденных книг классифицирован по рубрикатору, а также возможен углубленный отбор по фильтрам.

В приведенном примере сначала найдены все книги, содрежащие термин "электрическое поле", затем из них отобраны только учебники, относящиеся к УГС "Образование и педагогика". Чтобы сбросить результаты поиска, нажмите крестик.

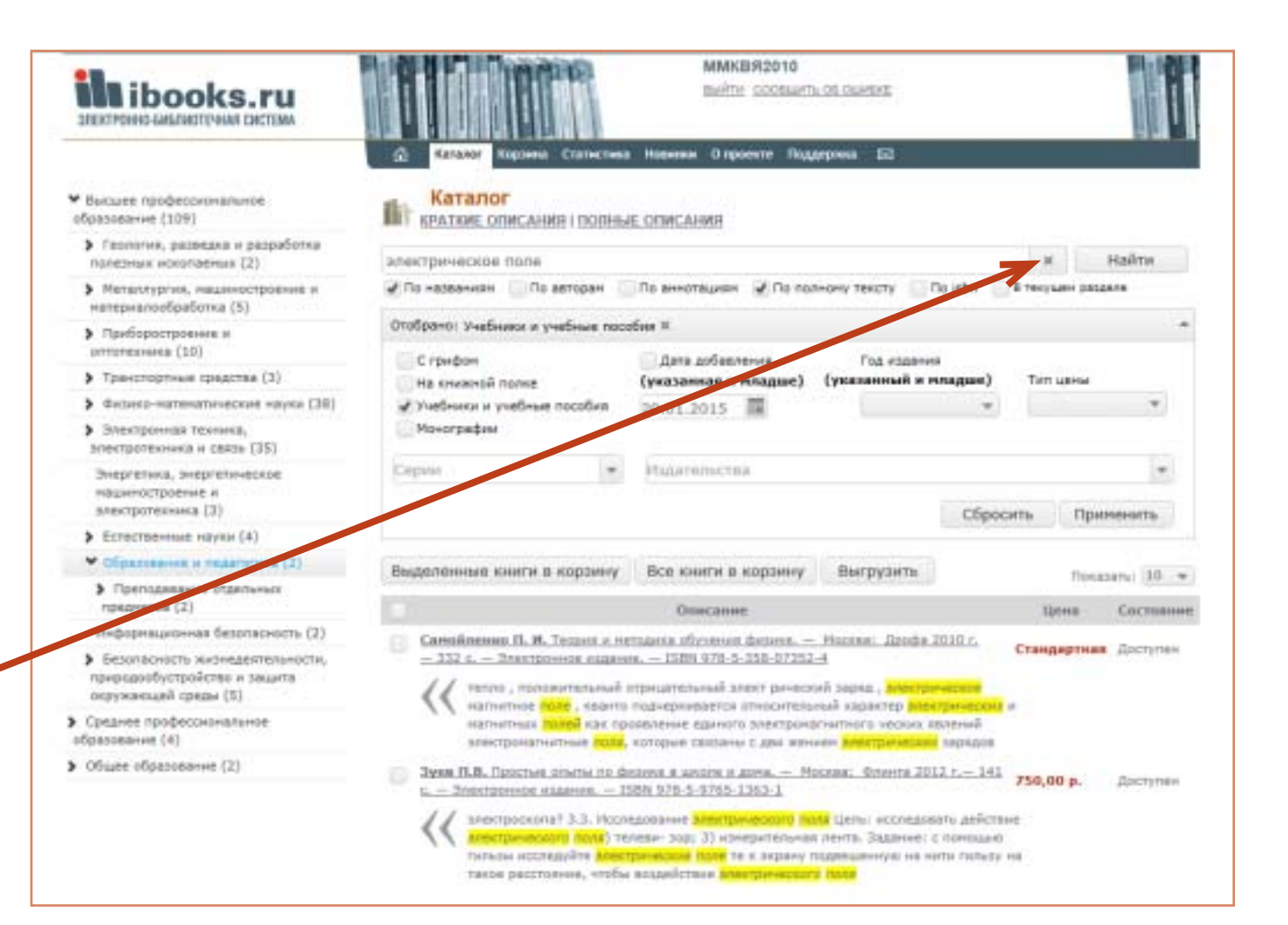

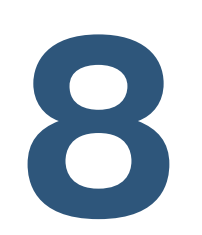

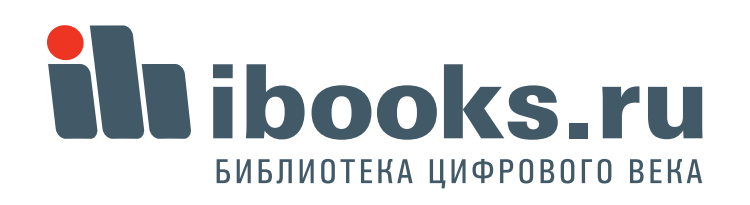